# What's new in HTCondor? What's coming?

#### **HTCondor Week 2015**

Todd Tannenbaum
Center for High Throughput Computing
Department of Computer Sciences
University of Wisconsin-Madison

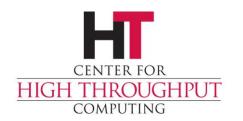

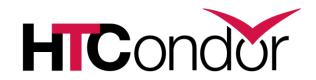

#### Release Timeline

- Development Series
  - HTCondor v8.3.6 frozen, in beta test, release to web 6/9/15.
  - HTCondor v8.3.7 (final features for v8.3 series, default settings improvements), release 6/30/15.
  - HTCondor v8.3.8 (valgrind + Coverity + bug fixes), v8.4.0 Release Candidate, release 7/21/15.
- Stable Series
  - HTCondor v8.4.0 first half of August
  - v8.2.9 will likely be the last v8.2.x released
  - Last Year: Condor v8.2.0 (June 24th 2014)
- Since HTCondor Week 2014: 17 releases, 2337 commits by 22 contributors

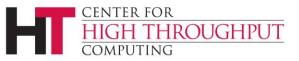

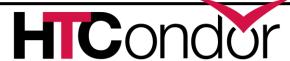

#### HTCondor v8.2 Enhancements

- EC2 Grid Job Improvements
- > Better support for OpenStack

subg

- Google Compute Engine Jobs
- HTCond BOINC
- Scalabil
- > GPU Su
- New Construction file
  Construction file
  includes, conditionals, metaknobs

- Asynchronous Stage-out of Job Output
  - Gavia Maria g via
  - ransfer via disk I/O Load
- Daily pool job run statistics via condor\_job\_report
- Monitoring via BigPanDAmon

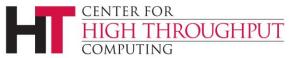

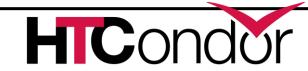

#### Some

### **HTCondor v8.3 Enhancements**

- Scalability and stability
  - Goal: 200k slots in one pool, 10 schedds managing 400k jobs
  - Resolved developer tickets: 240 bug fix issues (v8.2.x tickets),
     234 enhancement issues (v8.3 tickets)
- Docker Job Universe
- Tool improvements, esp condor\_submit
- ) IPv6 mixed mode
- Encrypted Job Execute Directory
- Periodic application-layer checkpoint support in Vanilla Universe
- Submit requirements
- New packaging

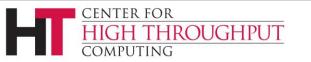

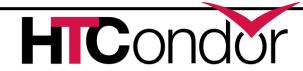

# Scalability Enhancement Examples

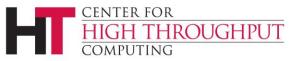

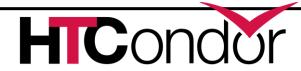

# Elimination of File Locking on Job and Schedd Event Logs

This lock is no match for the power of POSIX file append semantics!

- File lock
   requests on
   Linux are
   not
   scheduled
- Schedd
   observed
   blocked for
   minutes!

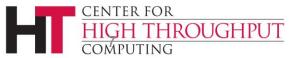

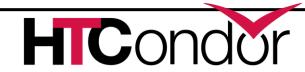

### Condor\_shadow resources

A condor\_shadow spawned for each running job

Upon spawn, shadow authenticates to schedd, startd (on execute host)
This authentication uses CPU, Memory

#### Solution:

Shadow Diet!!

Eliminate Authentication!

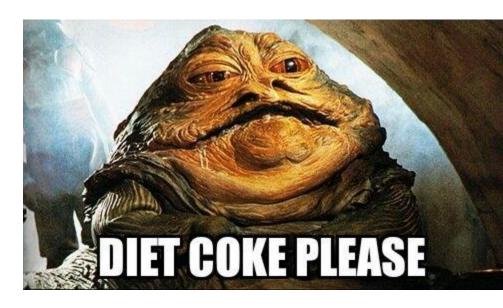

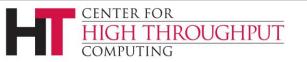

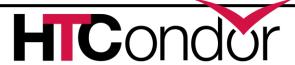

#### Shadows per Gigabyte

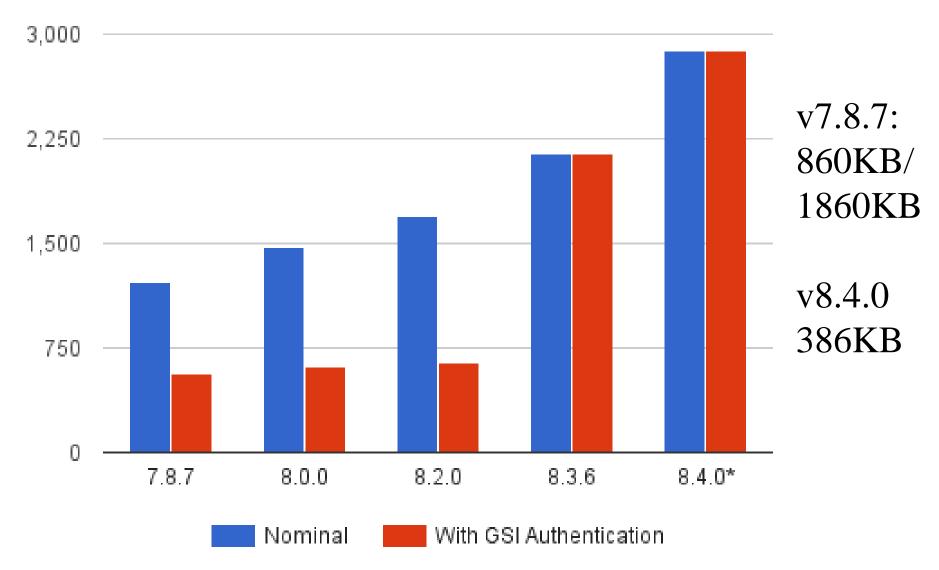

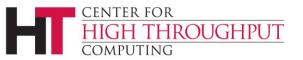

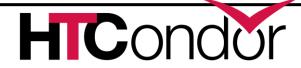

## **Authentication Speedups**

- FS (file system) and GSI authentication are now performed asynchronously
  - So now a Condor daemon can perform many authentications in parallel
  - CMS pool went from 200 execute nodes (glideins) per collector to 2000
- Can cache mapping of GSI certificate name to user name
  - Mapping can be heavyweight, esp if HTCondor has to contact an external service (LCMAPS...)
  - Knob name is gss\_assist\_gridmap\_cache\_expiration

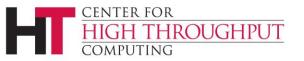

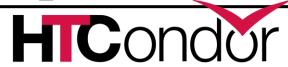

Faster assignment of resources from central manager to schedd

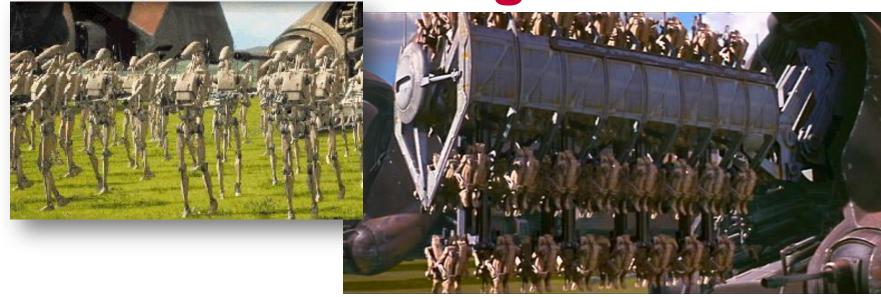

Negotiator can ask the schedd for more than one resource request per network round trip.

NEGOTIATOR RESOURCE REQUEST LIST SIZE = 20

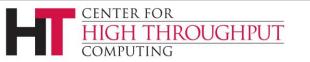

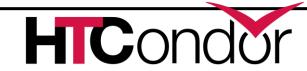

# Impact of multiple resource requests Negotiation times for 1000 slot pool

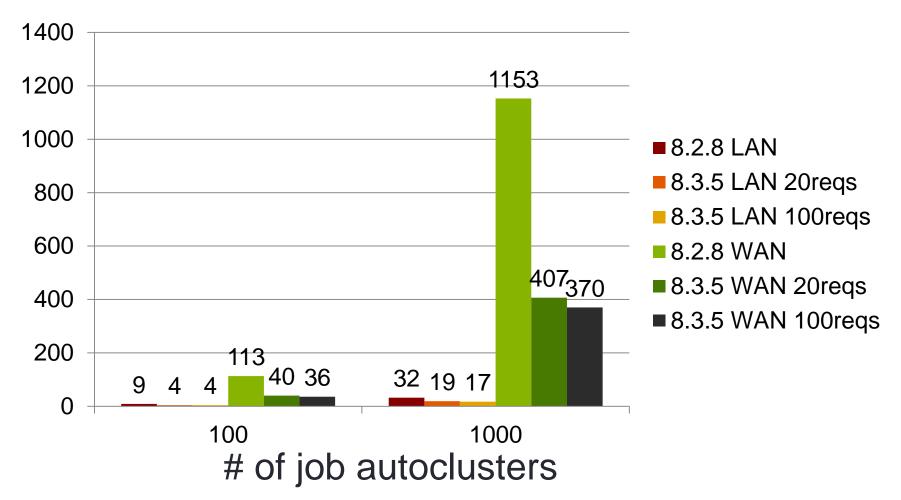

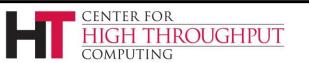

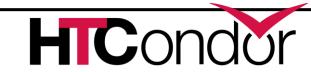

### ClassAd Projection Improvements

Less CPU
 required to
 send big
 projections
 of
 ClassAds

"ClassAds. This is the weapon of sysadmin. Not as clumsy or random as a grep or regex. A more elegant weapon for a more civilized age..."

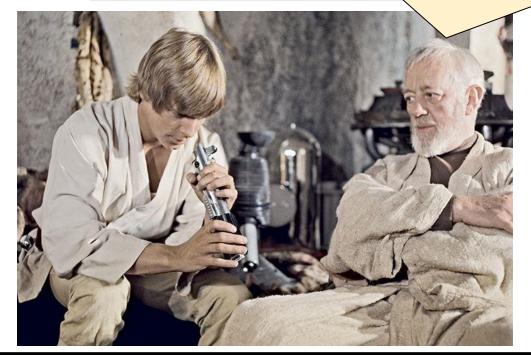

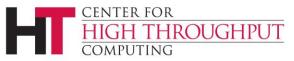

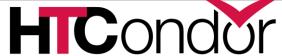

#### Send Slot Ads From Collector

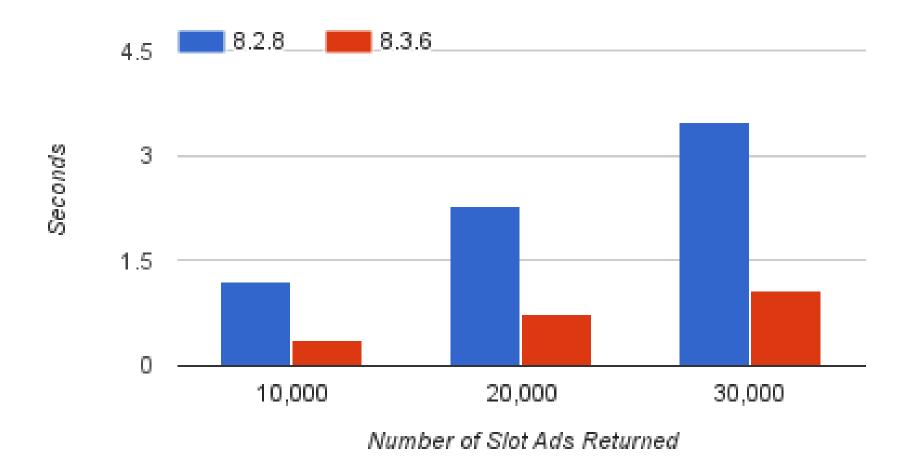

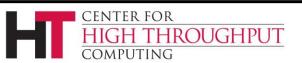

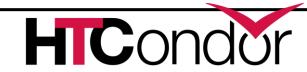

#### Eliminate CCB service pauses

#### CCB Scalability

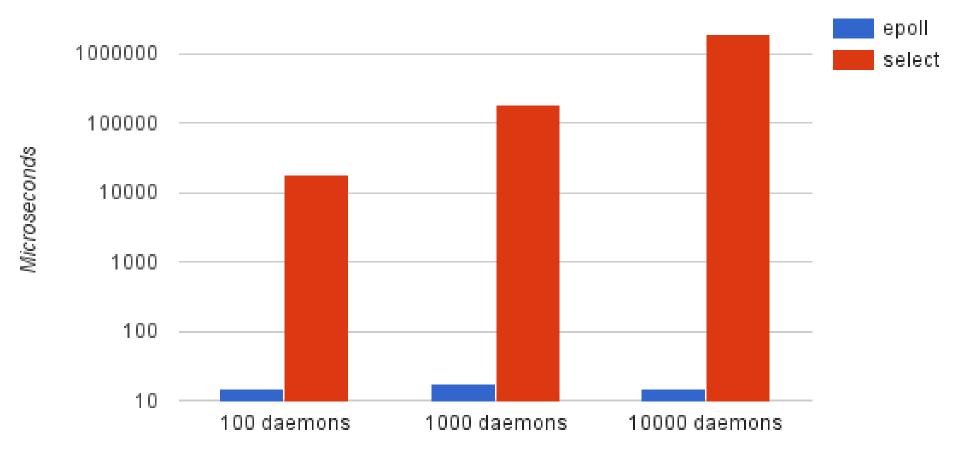

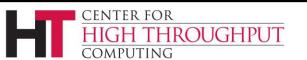

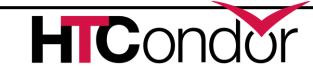

# **Query Responsiveness**

- Improvement: Collector will not fork for queries to small tables
  - Load Collector with 100k machine ads
  - Before change: ~4.5 queries/second
  - After change: ~24.4 queries/second
- Improvement: Schedd condor\_q quantum adjusted (to 100ms)
  - Load schedd with 100k jobs ads, 40Hz job throughput
  - Before change: ~135 seconds per condor\_q
  - After change: ~22 seconds per condor\_q

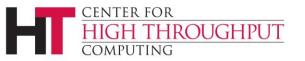

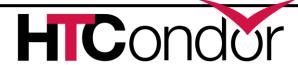

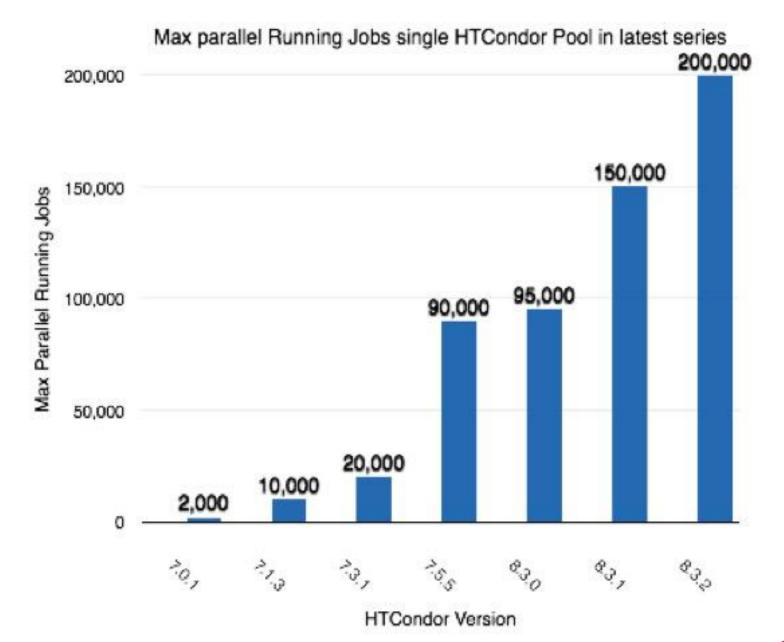

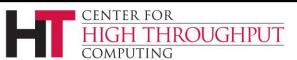

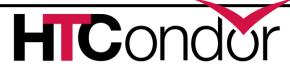

# Container Support (Black Box Applications)

> HTCondor cgroup support now manages

swap space i

request\_sv

) [[Also a lot of manage netw

request\_ne

New job universContainers

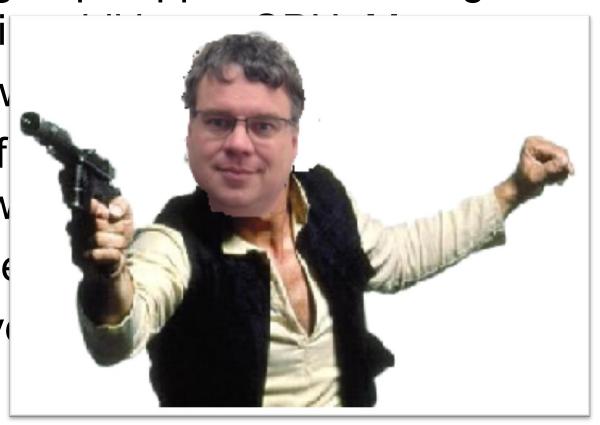

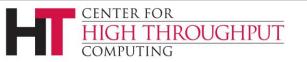

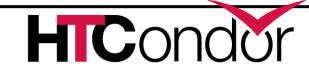

#### This is Docker

Docker manages Linux containers.

Provides:

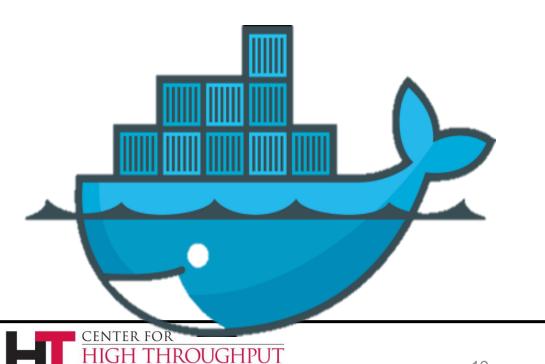

- Process space
- NATed network
- Root file system (image)
- Namespace for images
- UID space

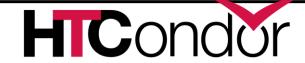

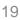

#### Condor startd detects docker

\$ condor\_status -1 | grep -i docker
HasDocker = true
DockerVersion = "Docker version
1.5.0, build a8a31ef/1.5.0"

\$ condor\_status -const HasDocker

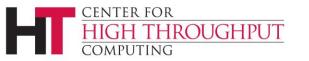

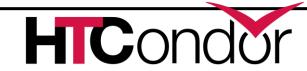

#### **Docker Universe**

```
universe = docker
docker image = deb7 and HEP stack
transfer input files = some input
executable = /bin/my executable
arguments = arg1
output = out
error = err
log = log
queue
```

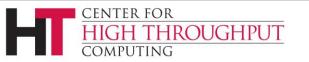

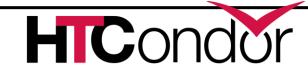

# Docker Universe Job Is still a job

- Docker containers have the job-nature
  - condor\_submit
  - condor\_rm
  - condor\_hold
  - Write entries to the job event log(s)
  - condor\_dagman works with them
  - Policy expressions work.
  - Matchmaking works
  - User prio / job prio / group quotas all work
  - Stdin, stdout, stderr work
  - Etc. etc. etc.\*

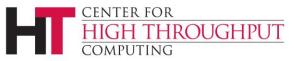

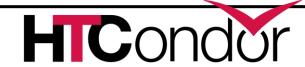

#### Scratch dir == Volume

Means normal file xfer rules apply transfer in, transfer out subdirectory rule holds condor\_tail works

Any changes to the container are not xfered Container is removed when executable exits

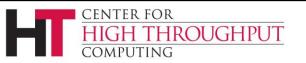

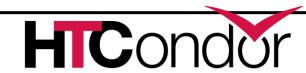

# **Docker Resource limiting**

RequestCpus = 4
RequestMemory = 1024M

RequestCpus translated into cgroup shares RequestMemory enforced If exceeded, job gets OOM killed job goes on hold

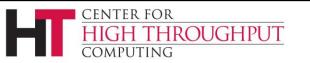

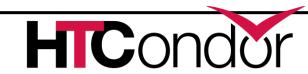

# Surprises with Docker Universe

Condor\_ssh\_to\_job doesn't work (yet...)

Condor\_chirp doesn't work (yet...)

Suspend doesn't work

Can't access NFS/shared filesystems

Networking is only NAT

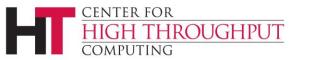

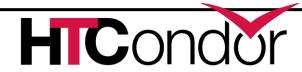

# Many condor\_submit improvements

You submit your jobs with *that* script??!? You're braver than I thought!

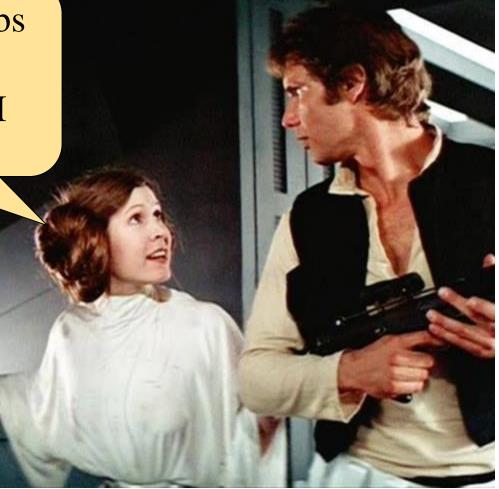

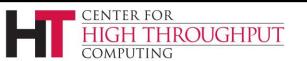

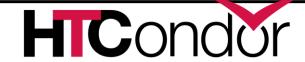

### More ways to Queue 'foreach'

```
Queue <N> <var> in (<item-list>)
Queue <N> <var> matching (<glob-list>)
Queue <N> <vars> from <filename>
Queue <N> <vars> from <script> |
```

- Iterate <items>, creating <N> jobs for each item
- In/from/matching keywords control how we get <items>
- There's more. See the manual for details.

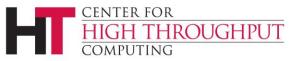

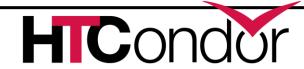

### **Example: Queue in**

```
Args = $(Item)
Queue 2 in ( alpha, beta delta gamma )
```

- Produces 8 jobs (2 for each item)
- It unrolls to this submit file:

```
Item=alpha
Step=0
Queue
Step=1
Queue
Item=beta
Step=0
Queue
```

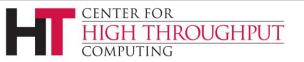

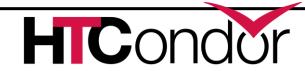

## Queue matching files

```
Queue 3 Item matching (*.dat, m*)
```

- Produces 3 jobs for each file that matches\*.dat or m\* (or both)
- \$(Item) holds each filename in turn

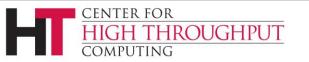

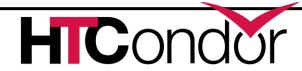

### **Queue from**

#### Queue from <filename>

Read <filename> and treat lines as items

Queue from <script> |

Execute <script> and treat output lines as items

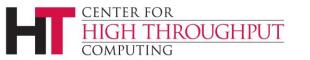

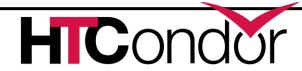

# Condor\_q new arguments

- -limit <num>
  - Show at most <num> records
- > -totals
  - Show only totals
- -dag <dag-id>
  - Show all jobs in the dag
- -autocluster -long
  - Group and count jobs that have same requirements
  - ...perfect for provisioning systems

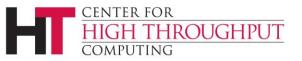

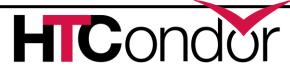

# Tool improvement questions?

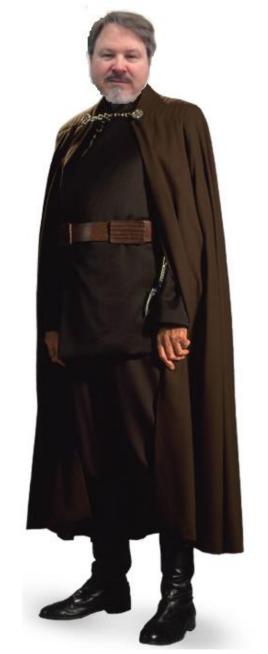

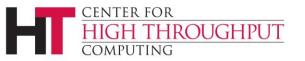

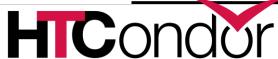

### **IPv6 Support**

- New in 8.4 is support for "mixed mode," using IPv4 and IPv6 simultaneously.
- A mixed-mode pool's central manager and submit nodes must each be reachable on both IPv4 and IPv6.
- Execute nodes and (other) tool-hosting machines may be IPv4, IPv6, or both.
- > ENABLE\_IPV4 = TRUE ENABLE IPV6 = TRUE

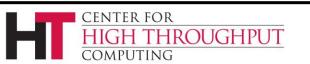

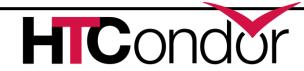

#### **How Mixed Mode Works**

- Each 8.4 daemon includes its IPv4 and its IPv6 address in its advertisement.
- Older clients ignore the new information and just use IPv4. (This was the tricky part.)
- > 8.4 clients decide which address to use based on their own configuration.
- We Boldly Claim<sup>™</sup> that everything will Just Work<sup>™</sup>.

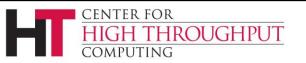

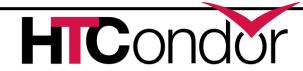

# **IPv6 questions?**

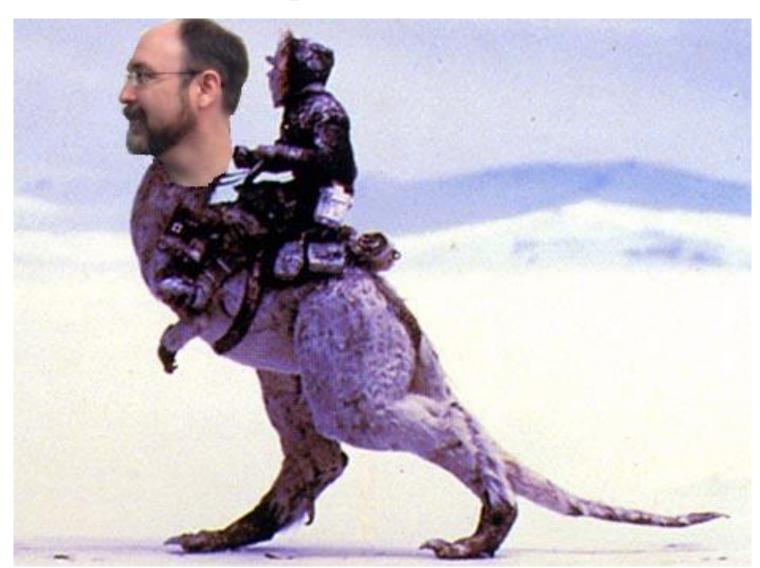

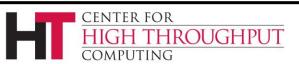

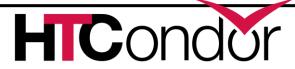

# **Encrypted Execute Directory**

- Jobs can request (or admins can require) that their scratch directory be encrypted in realtime
  - /tmp and /var/tmp output also encrypted
  - Put encrypt\_execute\_directory=True in job submit file (or condor\_config)
- Only the condor\_starter and job processes can see the cleartext
  - Even a root ssh login / cron job will not see the cleartext
  - Batch, interactive, and condor\_ssh\_to\_job works

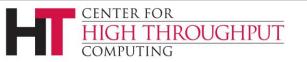

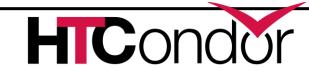

# **Authorization Propagation**

- When making network connections, the server has to decide if it authorizes the client:
  - ALLOW\_READ, ALLOW\_WRITE, etc.

ALLOW ADMINISTRATOR = tannenba@cs.wisc.edu

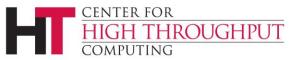

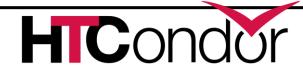

# **Authorization Propagation**

- In HTCondor 8.2.X and earlier, if the server did not authorize the client, it simply closed the TCP connection
- This caused a lot of frustration for clients, as commands would fail with cryptic error messages, or sometimes no error at all!

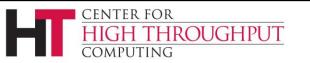

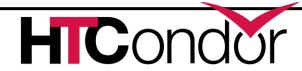

# **Authorization Propagation**

#### Send a command:

```
% condor_restart -master
Sent "Restart" command to local master
```

#### > But did it take effect? MasterLog:

05/20/15 06:22:59 PERMISSION DENIED to unauthenticated@unmapped from host 128.105.121.64 for command 453 (RESTART)

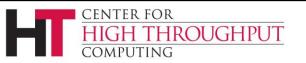

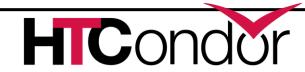

# **Authorization Propagation**

- In 8.3.6 and beyond, authorization information is given back to the client during the command protocol
- No extra network round trips needed!

```
% condor_restart -master

SECMAN:2010:Received "DENIED" from server for user

zmiller@cs.wisc.edu using method FS.

Can't send Restart command to local master
```

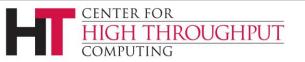

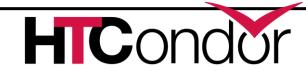

# Periodic Application-Level Checkpointing in the Vanilla Universe

- Experimental feature!
- If requested, HTCondor periodically sends the job its checkpoint signal and waits for the application to exit.
- If it exits with code 0, HTCondor considers the checkpoint successful and does file transfer, and re-executes the application.
- Otherwise, the job is requeued.

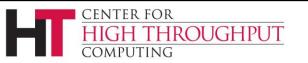

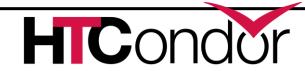

#### **Example Submit File**

```
universe
                         = vanilla
executable
                         = self-checkpointing
transfer executable
                          true
should transfer files
                         = true
                         = ON EXIT OR EVICT
when to transfer output
+WantCheckpointSignal
                         = true
+CheckpointSig
                         = "SIGTERM"
stream output
                           true
stream error
                           true
```

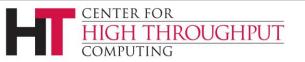

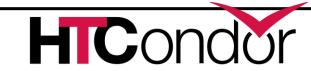

# **Submit Requirements**

- allow administrator to decide which jobs enter the queue
- are a named set of ClassAd constraints
- each constraint evaluated in the context of the schedd and job ad; any failure causes the whole submission to fail
- > evaluated in listed order
- rejection (error) message may be customized

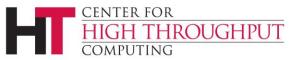

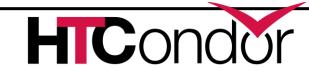

# Submit Requirements Example

```
SUBMIT_REQUIREMENT_NAMES =
   NotStdUniv, MinimalRequestMemory
SUBMIT_REQUIREMENT_NotStdUniv =
   JobUniverse != 1
SUBMIT_REQUIREMENT_MinimalRequestMemory =
   RequestMemory > 512
SUBMIT_REQUIREMENT_NotStdUniv_REASON =
   "This pool doesn't do standard universe."
```

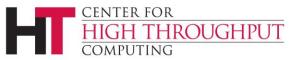

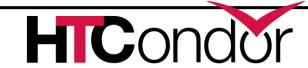

# Questions on periodic file transfer or submit requirements?

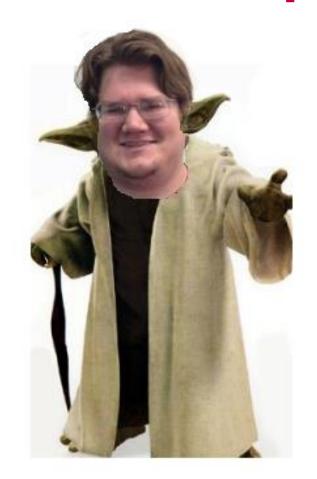

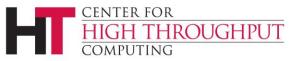

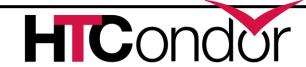

# DAGMan changes since last year

- PRE/POST script retry after delay (DEFER option)
- DAGMan handles submit file "foreach" syntax
- Configuration:
  - Maxpre, maxpost default to 20 (was 0)
  - Maxidle defaults to 1000 (was 0)
  - Fixed DAGMan entries in param table

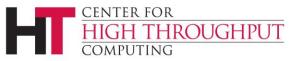

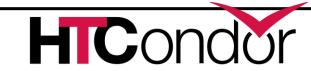

# DAGMan changes (cont)

Good, good!
Everything is
proceeding as
DAGMan has
foreseen!

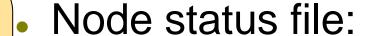

- Format is now ClassAds
- More info (retry number, procs queued and held for each node)
- Fixed bug: final DAG status not always recorded correctly
- ALWAYS-UPDATE option
- Now works on Windows

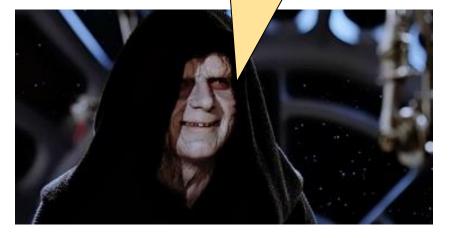

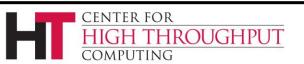

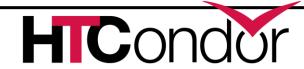

# DAGMan changes (cont)

- dagman.out file:
  - Node job hold reason in dagman.out
  - DAG\_Status in dagman.out
- DoRecovery command-line option
- Stricter checking of SPLICE syntax
- No (unused) command socket
- Stork no longer supported

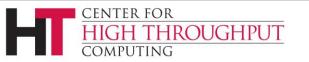

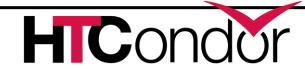

# **HTCondor RPM Packaging**

#### >More Standard Packaging

- Matches OSG and Fedora package layout
- Built with rpmbuild
- Source RPM is released
  - Can rebuild directly from the source RPM
  - •Build requirements are enforced by rpmbuild
- Partitioned into several binary RPMs
  - Pick and choose what you need

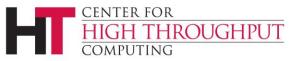

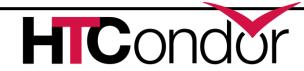

# **HTCondor Binary RPM Packages**

| RPM                   | Description                                         |
|-----------------------|-----------------------------------------------------|
| condor                | Base package                                        |
| condor-all            | Includes all the packages in a typical installation |
| condor-bosco          | BOSCO – Manage jobs on remote clusters              |
| condor-classads       | HTCondor classified advertisement language          |
| condor-classads-devel | Development support for classads                    |
| condor-debuginfo      | Symbols for libraries and binaries                  |
| condor-externals      | External programs and scripts                       |
| condor-externals-libs | External libraries                                  |
| condor-kbdd           | HTCondor Keyboard Daemon                            |
| condor-procd          | HTCondor Process Tracking Daemon                    |
| condor-python         | Python Bindings for HTCondor                        |
| condor-static-shadow  | Static Shadow (Use 32-bit shadow on 64-bit system)  |
| condor-std-universe   | Standard Universe Support                           |
| condor-vm-gahp        | VM Universe Support                                 |

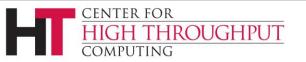

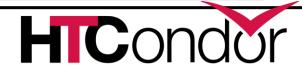

# **HTCondor Debian Packaging**

#### >More Standard Packaging

- Matches debian package layout
- Built with pbuilder
- Source package is released

| deb            | Description                        |
|----------------|------------------------------------|
| condor         | Base Package                       |
| condor-dbg     | Symbols for libraries and programs |
| condor-dev     | Development files for HTCondor     |
| condor-doc     | HTCondor documentation             |
| libclassad-dev | Development files for Classads     |
| libclassad7    | Classad runtime libaries           |

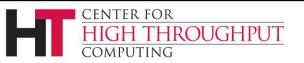

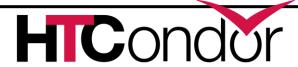

#### **Statistics**

- Time spent on DNS Lookups
  - Special counter for 'slow' lookups
- Counter for ResourceRequestsSent
- > Per-user file transfer stats in Submitter ads
- New knob acts a whitelist for Statistics publication to the Collector

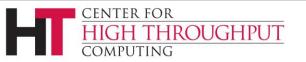

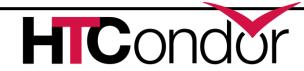

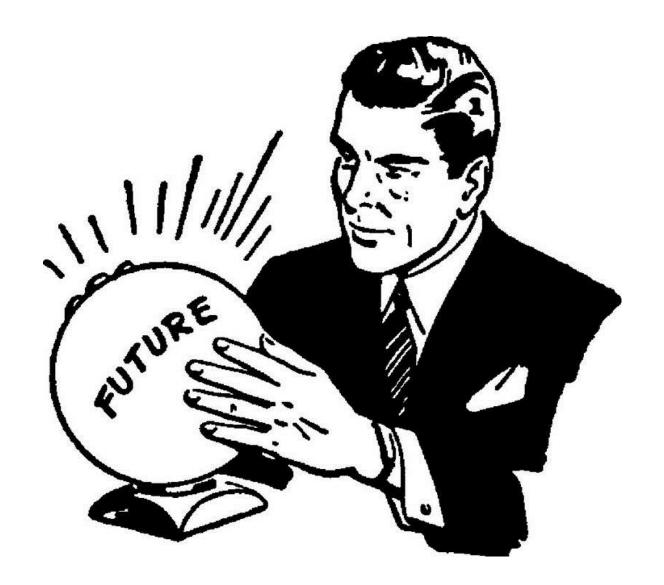

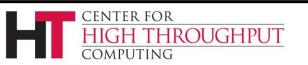

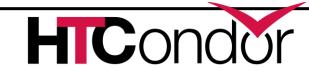

# What to do with all these statistics?

- Aggregate and send them to Ganglia!
  - condor\_gangliad introduced in v8.2
- In addition (or instead) of sending to Ganglia, aggregate and make available in JSON format over HTTP
- View some basic historical usage out-ofthe-box by pointing web browser at central manager (modern CondorView)...
- > ....Or upload JSON to influxdb, couchdb, ...

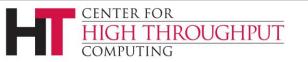

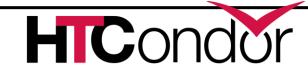

#### Moving/Caching Job Input Data

 Full session on data management right after lunch today!

#### Security Credentials

Kerberos Ticket
 Management and
 Delegation

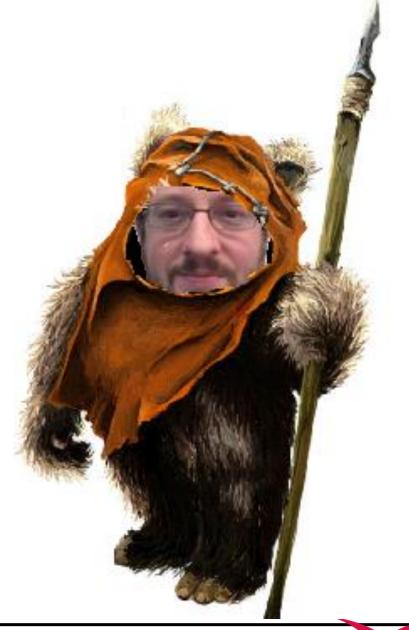

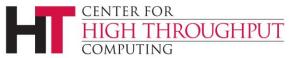

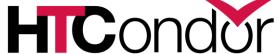

# More Schedd Scalability

> Late materialization of jobs in the schedd to enable submission of very large sets of jobs, e.g.

queue 1000000

- More jobs materialized once number of idle jobs drops below a threshold (like DAGMan throttling)
- No "walking" of the job queue
  - Internally means more indexes, priority queues, aggregates

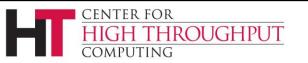

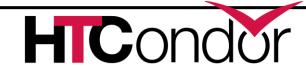

### New condor\_q default output

Proposed new default output of condor\_q will show summary of current users jobs.

```
-- Submitter: adam
                        Schedd: submit-3.chtc.wisc.edu
OWNER
           IDLE RUNNING
                          HELD
                                SUBMITTED
                                           DESCRIPTION
                                                        JOBIDs
adam
                             - 3/22 07:20 DAG: 221546
                                                        230864.0
                             1 3/23 08:57 AtlasAnlysis 263203.0
                             - 3/27 09:37 matlab.exe
                                                        307333.0
            133
                     21
                             - 3/27 11:46 DAG: 311986 312342.0 ... 313304.0
In the last 20 minutes:
    0 Job(s) were Completed
                                                        312690.0 ... 312695.0
    5 Job(s) were Started
                                                        263203.0
    1 Job(s) were Held
        263203.0 5/11 07:22 Error from slot1@eee.chtc.wisc.edu: out of disk
```

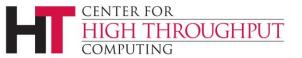

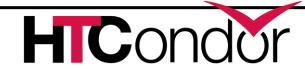

# Native OpenStack Support

- Speak OpenStack's NOVA protocol
  - Better supported than EC2 compatibility interface
  - Allows better error handling
  - Provides richer set of controls on instances
  - Potential to obtain and manage resources beyond servers

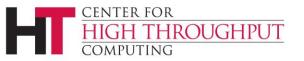

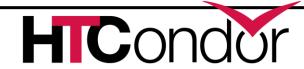

# Partitionable Slots (Pslots)

- Partitionable Slots (Pslots) contains unclaimed machine resources
- Dynamic slots (Dslots) are created with enough resources to run a series of jobs; Dslots can't be resized, split, or merged
- When the schedd is done using a Dslot, its resources are returned to the unclaimed Pslot and the Dslot is destroyed.
- Can easily lead to starvation of larger jobs

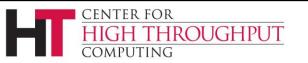

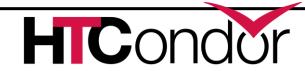

# **Current Solution: Draining**

- > condor\_drain <machine>
  - No new jobs may start until all jobs gracefully evicted from the machine and all resources returned to pslot
- condor\_defrag daemon selects machines for draining
  - Doesn't use job mix for decisions on
    - How many machines to drain
    - Which machines to drain
    - Which users/jobs should get drained machines

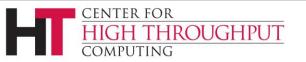

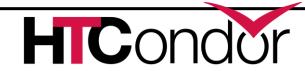

# Better options to condor\_defrag

- We're looking for better solutions
- Currently considering two options
  - Directed Draining
  - Pslot Claiming

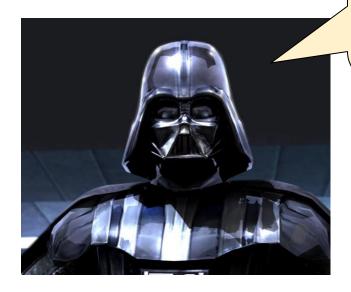

I am altering the slot. Pray I don't alter it any further!

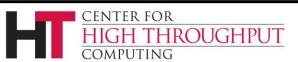

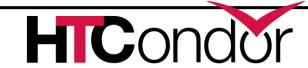

# **Directed Draining**

- Negotiator considers all resources of machine when matching (pslot + dslots)
  - Publishes information about how many moredesirable jobs would match each machine if drained
- condor\_defrag daemon can use this information when deciding how many machines and which machines to drain

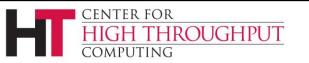

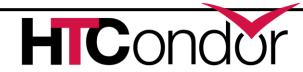

# **Pslot Claiming**

- Whole machines are assigned to users by negotiator
  - Pslot is claimed by schedd
- Removes need for condor\_defrag, as schedd divides pslot to run jobs
  - Can redivide as needed to run different sized jobs
  - Can sublet unused resources
  - Can quickly evict subletters

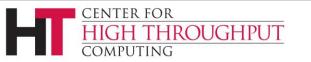

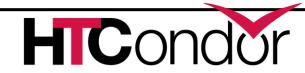

# Pslot claiming, cont.

- More scalable to do matchmaking at the level of the machine.
- More power to the schedd, which can be scaled horizontally.

Now witness the power of this fully armed and operational schedd!

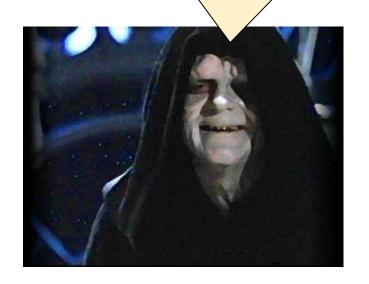

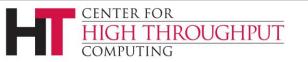

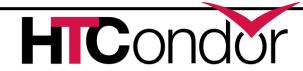

# Questions on Partitionable Slot Changes?

or OpenStack support?

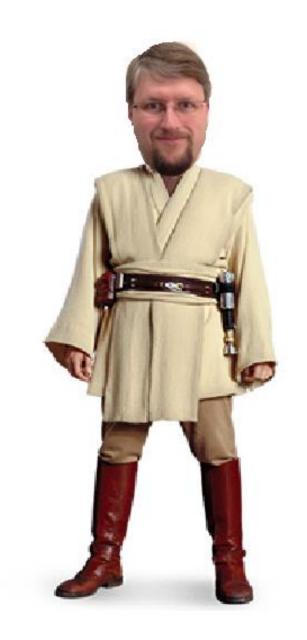

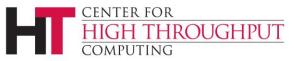

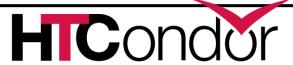

#### **Thank You!**

Please help us, high throughput computing. You're our only hope!

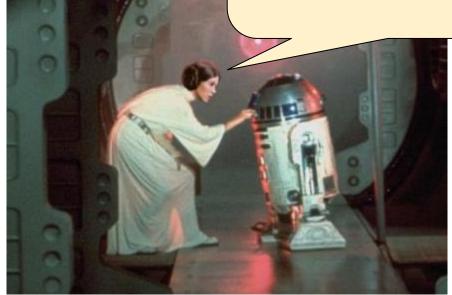

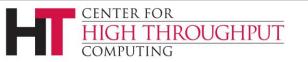

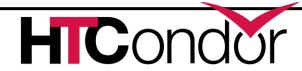